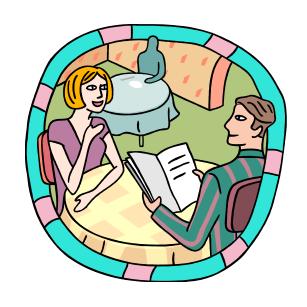

## **Extension Menus**

Strategies for Differentiating the Curriculum

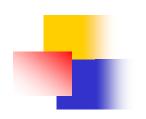

#### What is an Extension Menu?

An extension menu is an array of independent learning activities presented in a 'choice' or 'menu' format to provide students with options for extending or enriching the essential curriculum.

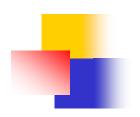

### Why use Extension Menus?

- Enrich or extend the essential curriculum
- Challenge the abilities of highly able students
- Provide alternative activities that address the differing abilities, interests, or learning styles of students
- Allow choice

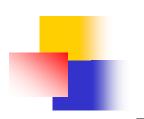

# Computer Applications Menu

| Use the Publisher Wizard to create a birthday card         | Create a business card                                                | Make 5 study cards for the basic toolbars and tasks on Publisher |
|------------------------------------------------------------|-----------------------------------------------------------------------|------------------------------------------------------------------|
| Create a board game with questions about Publisher         |                                                                       | Create an Earth day flyer promoting a clean-up event             |
| Make a magazine cover with your picture on the front cover | Import a template from the Microsoft on-line site to create a project | You<br>Decide                                                    |

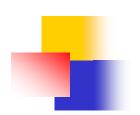

# History/ELA Extension Menu

| Create a Timeline with 15 important events        | Draw or paint a portrait; add famous quotes    | Write or select songs to illustrate 6 major events           |
|---------------------------------------------------|------------------------------------------------|--------------------------------------------------------------|
| Answer 3 Unanswered ???; use Internet to research | FAMOUS<br>PERSON<br>RESEARCH                   | Write a poem about your person's life                        |
| Read a biography, article and story; compare      | Create a Frame using 4 icons + an illustration | Compare/Contrast person to 2 others living at different time |

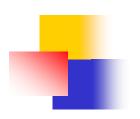

## **Advantages of Extension Menus**

- Strategy spans all curricular areas
- Can target specific learning activities for an individual student or small group
- Allows student choice as well as challenge
- Students' choices reveal their interests, abilities and learning styles
- Promotes higher level thinking skills
- Encourages the development of independent thinking

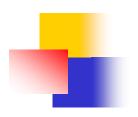

#### Classroom Uses of Extension Menus

- Follow-up activity
- Culminating activity
- Anchoring activity (defined by Carol Ann Tomlinson as, "meaningful work done individually and silently") especially when children first begin a class or when they finish assigned work
- Learning center
- Independent activity